# *Upcoming Features***ThinkCentral**

*Houghton Mifflin Harcourt* is pleased to introduce the following features coming to *ThinkCentral* in **December 2011**.

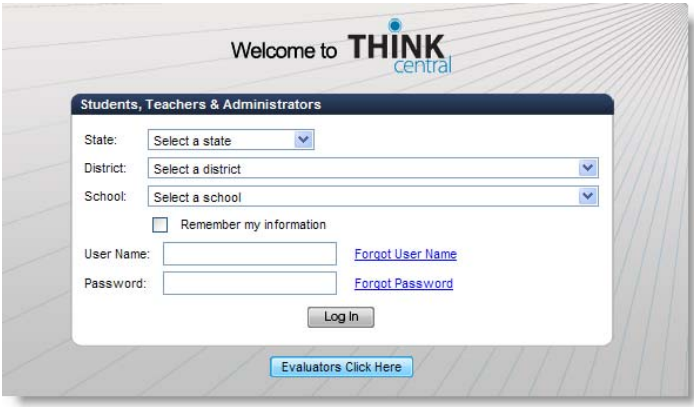

### *What's new?*

- *Reporting* 
	- oAssessment and standards reporting functions in *ThinkCentral* will be completely redesigned to better suit your reporting needs.
- *Administrator Assignments* 
	- oAdministrators will soon be able to delegate assignments to teachers so they can be administered to students in specific grades or schools.
- *Test Randomization* 
	- oA new randomization feature will be added to *ThinkCentral* to allow teachers the flexibility of randomizing content question order for online assessments.
- *Student Class Details* 
	- oManaging student accounts will be easier with the addition of a Class Information Button, allowing administrators and teachers to see the classes in which a student is enrolled in *ThinkCentral*.

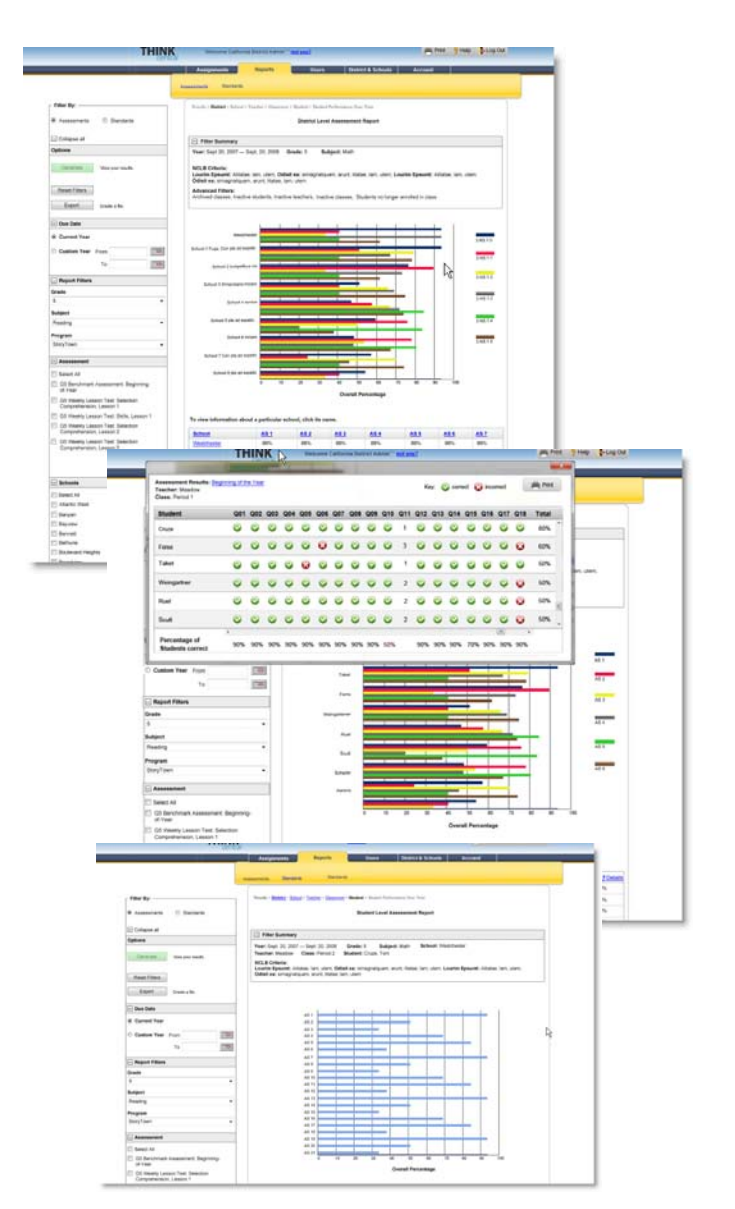

**Reporting** The redesigned reporting features *ThinkCentral* will be divided into two basic categories: Assessment or Standards. These two paths will allow administrators and teachers to easily click through to detailed information from district-level to student-level.

#### **District Level Report**

Available to District Administrators, this report provides an overview of school performance across the district.

#### **School Level Report**

Available to District and School Administrators, this report provides a more detailed picture of performance at a particular school.

#### **Teacher Level Report**

Available to administrators and teachers, this report provides an overview of class performance for a specific teacher.

#### **Class Level Report**

This report provides a more detailed view of the performance of a single class.

#### **Student Level Report**

This report provides a comprehensive view of a single student's performance.

# *Administrator Assignments*

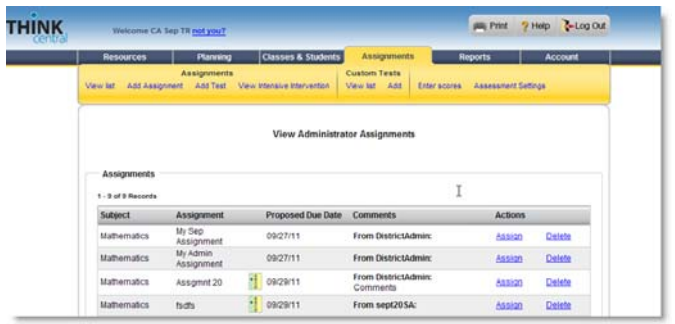

This new feature allows administrators to delegate assessments and resources to teachers for creating assignments.

Teachers will access and assign these materials through their Assignments tab.

# *Test Randomization*

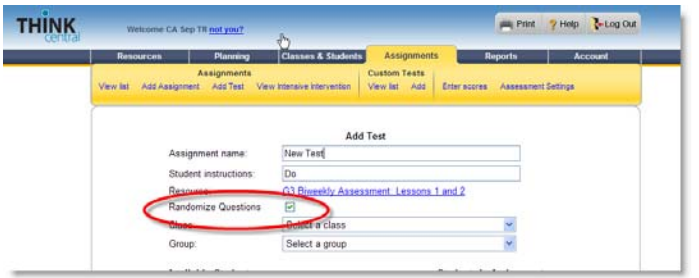

The new Test Randomization feature gives teachers the added flexibility to have online assessments display questions in a random order when administered.

# *Student Class Details*

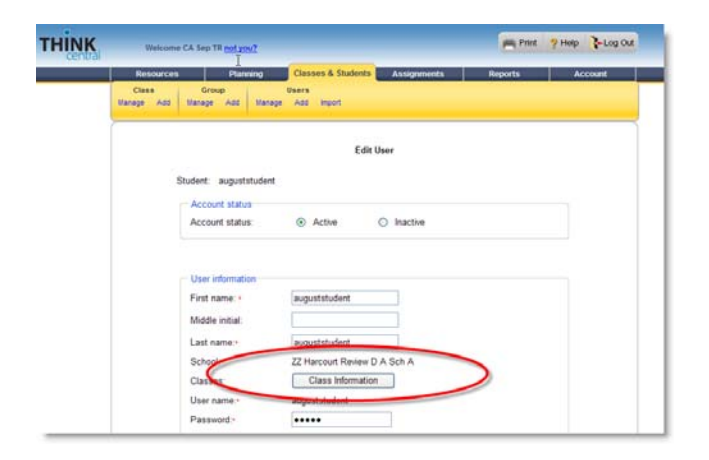

A new Class Information button within the manage users function will allow administrators and teachers to see the *ThinkCentral* classes for a particular student.